#### CAMPUS - WHAT TO DO WHEN THERE IS AN INJURY ON THE JOB

For Emergencies please direct employee to nearest Emergency Room or Clinic. If possible ensure Employee leaves with **Verification of Employment for Reported WC Claim** (Page 2) **Optum First Fill® Card** (Page 3 & 4) and contact Benefits Department immediately

| You must ensure a <b>First report of Injury</b> is completed with or with or without the employee's assistance! Go to <b>this link</b> at <b>www.tasbrmf.org</b> and complete <b>First Report of Injury</b> and file no later than the next business day. You do not need to log in to complete the First Report of Injury. (Complete with as much information as you have, see instructions on pages 9-17) |
|----------------------------------------------------------------------------------------------------|
| Have the employee sign <b>Acknowledgement of Medical Alliance</b> (Pages 5 & 6)                                                                                                    |
| If Employee feels he/she may seek medical treatment complete and give the<br>Verification of Employment for Reported WC Claim(Page 2) and Optum First<br>Fill® Card(Page 3 & 4)                                                                                                    |
| Have Employee advise whether he/she wishes to use available leave for any possible lost time due to the on the job injury by completing and signing an <b>Election of Leave</b> form. (Page 7 & 8)                                                                                                    |

Email or Fax all signed forms and paperwork by the next business day to:

Micaela Mirelez Payroll/Benefits Clerk

Phone: 409.766.1528 Fax: 409.762.0677

Email: micaleamirelez@gisd.org

Please refer injured employee directly to Benefits for any further questions or issues regarding any workers' compensation injury. Alert Kimberley Kempken immediately if employee misses any time, returns to work, or if there are any questions or concerns.

To search for primary care physicians in your area go to **the Find A Doctor link** at the Political Subdivision Medical Alliance **www.pswca.org** website.

NOTE: A First Report of Injury must be filed once employee reports or campus is made aware of any on the job injury, illness or incident. Group Insurance does not cover medical treatment for compensable workers' compensation injury. Employees should not pay for medical treatment for a workers' compensation injury.

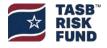

### How to File a First Report of Injury

Go to this link. If link isn't working go to www.tasbrmf.org:

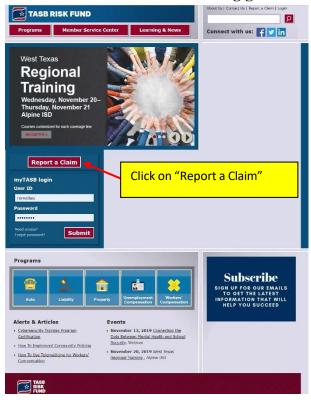

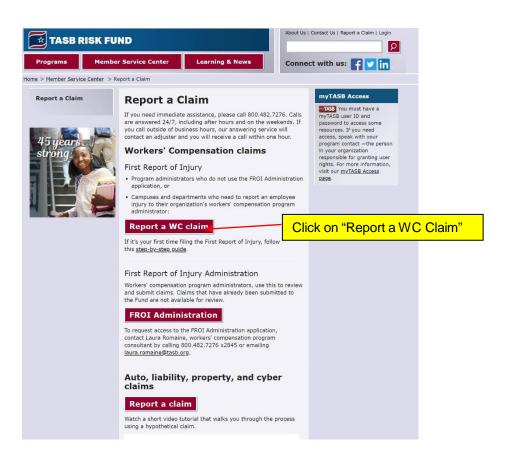

You are now at the Online First Report of Injury. You may want to bookmark this page so you can go directly to it in the future:

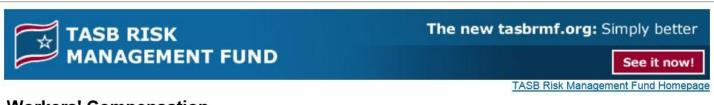

# **Workers' Compensation**

### First Report of Injury or Illness

| Please select your district from the list below then click the submit b | Select your district from the drop down menu and hit submit. | ļa |
|-------------------------------------------------------------------------|--------------------------------------------------------------|----|
| Submit                                                                  |                                                              |    |

For additional information or questions, please e-mail us.

P.O. Box 2010, Austin, Texas 78767-2010 • 512-467-0222
© Copyright 1995 - 2016 All Rights Reserved. <u>Privacy Policy.</u> <u>Terms & Conditions of Use.</u> <u>Disclaimer.</u>

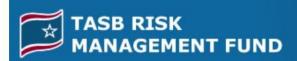

### The new tasbrmf.org: Simply better

See it now!

TASB Risk Management Fund Homepage

## **Workers' Compensation**

### First Report of Injury or Illness

Don't file an amended or corrected copy. If you've submitted and need to make a change, contact Human Resources.

Asterisks denote required information for this report to be properly processed.

Click here if this is a corrected copy:

Please complete the form and note what items have changed in the other information field at the bottom of the form.

#### **EMPLOYER GENERAL INFORMATION**

Employer Name Education ISD Street Address Line 1: 123 First Drive

Street Address Line 2: Your City, TX 00000

City, State, Zip:

Mailing Address Line 1: PO Box ABC

Mailing Address Line 2:

City, State, Zip: Your City, TX 00000

Tax ID Number: 74-xxxxxxxx (555) 555-1212

SIC Code:

(if applicable)

Insured Report Number:

Campus Code\*:
Department Code:

Select employee's location or campus code from

If there is a Department code choose from the

Some members use this for

leave this blank

drop down menu.

drop down list.

Employee numbers. You may

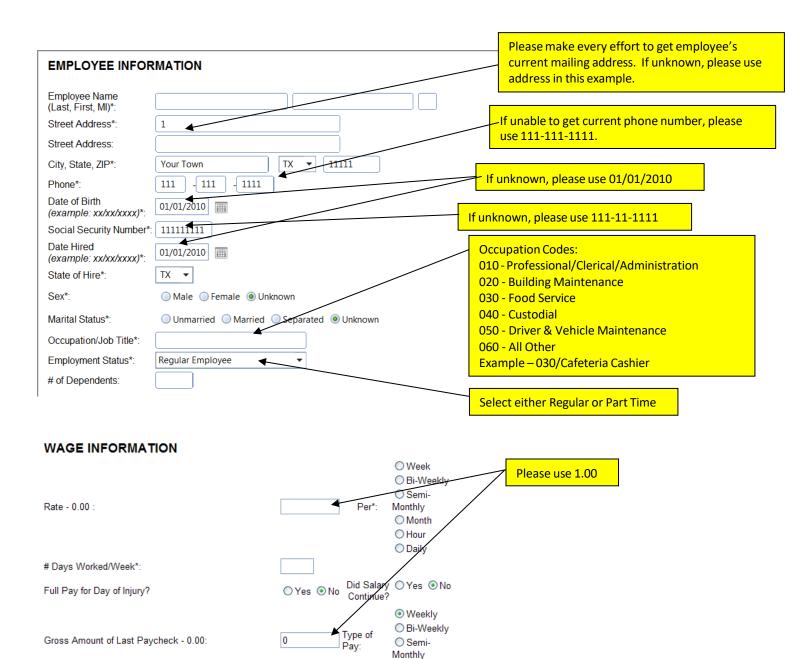

O Monthly

Leave this blank.

○ Yes

○ No

Unknown

Has employee elected to use state, sick or vacation

If so, how many leave hours have they elected to use?

leave in lieu of temporary income benefits?

| OCCURRENCE INFORMATION                                                                                                    |                                                                    | Record Only – No lost time, No treatment expected, No questions                                                                                                    |
|----------------------------------------------------------------------------------------------------|--------------------------------------------------------------------|----------------------------------------------------------------------------------------------------|
| Type of Claim*:                                                                                                    | Clast Time                                                         | Medical Only – Currently working, no more                                                                                                    |
| Date of Injury/Illness<br>(example: xx/xx/xxxx)*:<br>Time Employee Began Work                                                                                                    |                                                                    | than 3 days of lost time, no questions  Lost Time – All others                                                                                                    |
| (example: 08:15)*: Time of Occurrence                                                                                                    | ● AM ○ PM                                                          | Complete ONLY if employee is not at work.                                                                                                    |
| (example: 08:15)*: Last Work Date (example: xx/xx/xxxx): Date Employer Notified                                                                                                    | ● AM ○ BW                                                          | This is the date the secretary, principal, nurse or supervisor first knew of incident.                                                                                                   |
| (example: xx/xx/xxxx)*: Date Disability Began (example: xx/xx/xxxx):                                                                                                    |                                                                    | First date of work missed due to injury. (This is never the date of injury.) Leave blank if there was no lost time.                                                                      |
| Supervisor Name:                                                                                                    |                                                                    | no lost time.                                                                                                    |
| Supervisor Phone Number:                                                                                                    |                                                                    | Consult the code lists below. Select the code                                                                                                    |
| Type of Injury/Illness:                                                                                                    |                                                                    | most applicable. Cuts are lacerations, bruises are                                                                                                    |
| Part of Body Affected:                                                                                                    |                                                                    | contusions.                                                                                                    |
| Cause of Injury:                                                                                                    |                                                                    | V                                                                                                    |
| Did injury/illness exposure occur on employer's premise?                                                                                                    | not occur on                                                       | eagan Elementary cafeteria or playground. If it did employer premises, enter address or location. Be                                                                                     |
| Department or Location where accident or illness exposure occurred*:                                                                                                    | sure to note                                                       | if it's a different location than above.                                                                                                    |
| All equipment, material or chemicals employee was using when accident or illness exposure occurred:                                                                                                    |                                                                    | List all equipment, materials and/or chemicals employee was using, applying, handling or operating when injury occurred. Enter "NA" if none used.                                        |
| Specify activity the employee was engaged in when the accident or illness exposure occurred*:                                                                                                    | <b>*</b>                                                           | Activity when accident occurred such as cooking, teaching, walking, etc.                                                                                                    |
| Work process the employee was engaged in when accident or illness exposure occurred:  How injury or illness/abnormal health condition occurred. Describe the sequence of events and include any objects or substances that directly injured the employee or made the employee ill*: |                                                                    | The work process employee was doing such as teaching, cooking, etc. Enter "NA" if employee was not working such as walking in hallway, eating, etc.                                      |
| Date Returned to Work  (example: xx/xx/xxxx):  If Fatal, Give Date of Death  (example: xx/xx/xxxx):  Were Safeguards or Safety Equipment Provided?     Yes                                                                                                    |                                                                    | How injury occurred or was reported by employee. Be short and to the point. Clarify body part and side of body, ex. "Student bit employee on right hand between thumb and index finger." |
| Were they used?                                                                                                    | Date employee actua<br>Leave blank if employ<br>working. (NO FUTUR | yee is still not                                                                                                    |

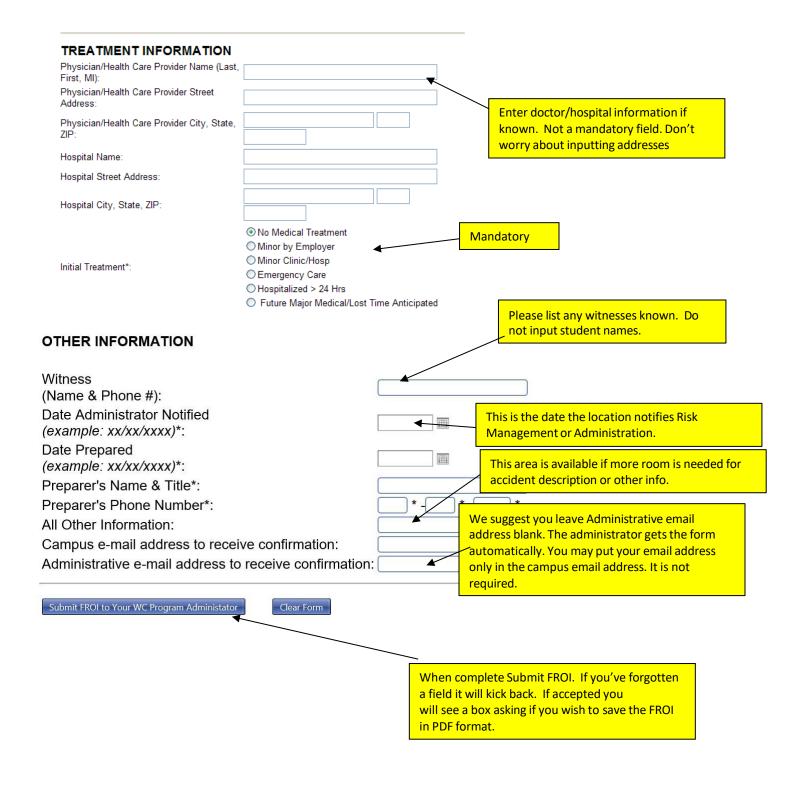

TASB Risk Management Fund Homepage

# Workers' Compensation

You've successfully submitted a First Report when you see this page. Click on the link to see the report in PDF Format.

#### First Report of Injury or Illness

The First Report of Injury for Doe John has been sent to the Member WC Claim Administrator.

#### Click here to print the First Report of Injury in IA-1 Format.

(Please allow popup windows from your browser. The IA-1 form will appear in a separate window. This process may take a few minutes to run.)

Download FROI/Excel Format

Download FROI/Text Format

PO Box 400, Austin, Texas 78767-0400 • 512.467.0222

© Copyright 1995–2019 All Rights Reserved. Privacy Policy, Terms & Conditions of Use, Disclaimer.

| WOR                                                     | (ERS COMPEN               | SATI                               |                     |                      |             |                   |         |                    |                   |                        |          |        | LLNE              | ESS      |              |
|---------------------------------------------------------|---------------------------|------------------------------------|---------------------|----------------------|-------------|-------------------|---------|--------------------|-------------------|------------------------|----------|--------|-------------------|----------|--------------|
| SHPLOTER DIVINE SACCRESS                                | B(1, 2P)                  | $\neg$                             | OMB                 | EKOZE                | (NET        | RATO              | I CLA   | MINUN              | EER               | OSHALDS                | VANEE    | ×      | REPOR             | T PURE   | 703E 000E    |
|                                                         |                           |                                    | ARRESTON ARRESTON G |                      |             |                   |         |                    | ON CLA            | NEK NUMBER             |          |        |                   |          |              |
|                                                         | INSURED REPORT NUMBER     |                                    |                     |                      |             |                   |         |                    |                   |                        |          |        |                   |          |              |
|                                                         |                           | }                                  | EMPL                | THERE'S              | rocx        | non a             | CCFE    | 88 (F)             | OFFER             | (HT)                   |          |        | LOCAT             | DHA      |              |
| INDUSTRY CODE E                                         | MPLOYER FEIN              | $\dashv$                           |                     |                      |             |                   |         |                    |                   |                        |          |        | PHONE             |          |              |
|                                                         |                           |                                    |                     |                      | _           |                   |         |                    |                   |                        |          |        | _                 |          |              |
| CARRIER/CLAIMS ADMI                                     |                           |                                    | POLIC               | r PERIO              | D.          |                   |         | _                  | CLAM              | III ACMINIST           | EXTOR    | pum    | E.ACONE           | 3347     | HONE NO:     |
|                                                         |                           |                                    |                     |                      | To          |                   |         |                    |                   |                        |          |        |                   |          |              |
|                                                         |                           |                                    |                     | F JOHNS<br>UF MINING |             |                   |         |                    |                   |                        |          |        |                   |          |              |
| CARRIER FEIN                                            | POLICIMEUP-INSURE         | NUMBER                             |                     | -                    |             |                   |         |                    |                   |                        | ACM      | (ME)(T | RATOR R           | 914      |              |
| AGENT HAVE \$ COOK HUNBER                               | •                         |                                    |                     |                      |             |                   |         |                    |                   |                        | _        |        |                   |          |              |
| EMPLOYEE/WAGE                                           |                           |                                    |                     |                      |             |                   |         |                    |                   |                        |          |        |                   |          |              |
| NAME (LAST, PRIST, MIDOUS)                              |                           |                                    |                     | ол вит               | н           |                   |         |                    |                   | HAMBER                 |          | EHR    |                   | STA      | TE OF HIRE   |
| ACORESS (NCL ZP)                                        |                           |                                    | SEX                 |                      |             |                   |         | ms.s               |                   |                        |          |        | navuos.           |          |              |
|                                                         |                           | - 1                                |                     | KE<br>MKE<br>OROM    |             |                   | 260     | MARKET             | ED<br>LOCKER<br>D |                        | SMP      | con    | AENT STA          | rus      |              |
| PHONE                                                   |                           |                                    | #OF C               | eraca                | NTS.        |                   | ĸ       | SSPAPS<br>UNERGO   | INT.              |                        | NOC      | ICLA   | 88 CODE           |          |              |
| RATE<br>PER:                                            | DAY MONE OTHE             | K<br>K                             | Di                  | us wor               | RHEC        | WEB               | T       | PULL PL<br>DID SAE | AY FOR            | DAY OF INA<br>DATINUE? | 1817     |        | 1                 | 18       | MO<br>MO     |
| OCCURRENCE/TREATM                                       | ENT                       |                                    |                     |                      |             |                   |         |                    |                   |                        |          |        |                   |          |              |
| RESIDENCES PAR                                          | DATE OF SQUARK LINESS     | THE OF CO<br>( ) CHRIS<br>DETERMIN | ED.                 | wa                   | Н           | PM                | LKS     | THICH              | COATE             | MOZERO                 |          |        | 86                | SAN      | Burn         |
| CONTRCT NAMED HONE NUMBER                               |                           | TIPE                               | OF BLID             | arracing             | 608         |                   |         |                    | П                 | HART OF BO             | CY APP   | CRE    | ,                 |          |              |
| PREMISES?                                               | CON CHEMICINE'S           | TIPE                               | OF BLID             | 8776.50              | 880         | CODE              |         |                    |                   | Hert OF BO             | DY APP   | CTRE   | >C0008            |          |              |
| DEFMENSE ORLOCATIONNIAS<br>OCCUPACIO                    | REACCEPATOR LUMESS EVE    | 00,89                              | П                   | #1,60<br>6/POR       | #14<br>#8 0 | INT, MA<br>COLUMN | NEW NEW | 3, OR C            | немо              | LSEMPLOYE              | EWASU    | 2910   | WELK              | DBH      | ORIULMESS    |
| SPECIFICACTION THE EXPLOYE<br>ILLNESSE POSITIE OCCURRED | ENVERSE POR SENTE         | ACCEPT                             | TOR                 | WORK P               | 900<br>900  | 888.54            | EBP     | OYEES              | OUI EST           | HOID NWS               | BIACO    | CENT   | orme              | SEP      | OLEN.        |
|                                                         |                           |                                    |                     |                      | _           |                   | _       |                    |                   |                        |          |        |                   |          |              |
| THE BAPLOTEE OF MICE THE EN                             | PLOVERILL.                | ougo. Des                          | Die 1               | -e seu.              | eva         | e or ex           | ges.    | MU III             | meen              | rer GENELTER           | DA       | DE C   |                   | 200      | J PARED      |
| CATE RETURNIED TO WORK                                  |                           |                                    | BRESH               |                      |             |                   |         |                    |                   |                        | ㅗ        | viio   |                   | 190      |              |
|                                                         | IF FATAL, GIVE DATE OF DE |                                    | 686.24              | er useco             |             |                   |         |                    |                   | ELV                    | $\vdash$ | YE     | Н                 | 100      |              |
| PHILISOMANIA, THOMSE PROVIDE                            | OF PARSE LACORESIS        | HOSE                               | erra, ce            | OFF SITE             | e 144       | parties.          | rpw     | e suo              | CHESSE            |                        |          | 0      | NO MEDI           | TABLE TO | unune        |
|                                                         |                           | 1                                  |                     |                      |             |                   |         |                    |                   |                        |          | 1      | MINOR B           |          |              |
|                                                         |                           | 1                                  |                     |                      |             |                   |         |                    |                   |                        |          | 2      | MINOR C           |          |              |
|                                                         |                           |                                    |                     |                      |             |                   |         |                    |                   |                        |          | 3      | EMERCE<br>HOSPITH |          | RE<br>SHOURS |
|                                                         |                           | 丄                                  |                     |                      |             |                   |         |                    |                   |                        |          | 5      | PURSUENCE         |          |              |
| OTHER WINDOWS SUMM & PACKS AT                           |                           |                                    |                     |                      |             |                   |         |                    |                   |                        |          |        |                   |          |              |
| WENESSEE PUME & PHONE #)                                |                           |                                    |                     |                      |             |                   |         |                    |                   |                        |          |        |                   |          |              |
| DATE ADMINISTRATOR NOTIFIE                              | D DATE PREPARED           | PROPARE                            | RENW                | E 6 TITL             | .8          |                   |         |                    |                   |                        |          | Pic    | CME NUM           | 869      |              |
|                                                         |                           |                                    |                     |                      | -           |                   |         |                    |                   |                        |          |        |                   |          |              |

|                                                               | Nature of Injury                                             |                                                          |  |  |  |  |  |  |
|---------------------------------------------------------------|--------------------------------------------------------------|----------------------------------------------------------|--|--|--|--|--|--|
| 01 No Physical Injury                                         | 37 Inflamation                                               | 64 Silicosis                                             |  |  |  |  |  |  |
| 02 Amputation                                                 | 40 Laceration                                                | 65 Respirtory Disorders (Fumes)                          |  |  |  |  |  |  |
| 03 Angina Pectoris                                            | 41 Myocardial Infraction                                     | 66 Poisoning-Chemical: Not Metals                        |  |  |  |  |  |  |
| 04 Burn                                                       | 42 Poisoning-Not OD or Cumulative                            | 67 Metal Poisoning                                       |  |  |  |  |  |  |
| 07 Concusion                                                  | 43 Puncture                                                  | 68 Dermatitis                                            |  |  |  |  |  |  |
| 10 Contusion                                                  | 46 Rupture                                                   | 69 Mental Disorder                                       |  |  |  |  |  |  |
| 13 Crushing                                                   | 47 Severance                                                 | 71 All Other Occupation Disease                          |  |  |  |  |  |  |
| 16 Dislocation                                                | 49 Sprain                                                    | 72 Loss of Hearing                                       |  |  |  |  |  |  |
| 19 Electric Shock                                             | 52 Strain                                                    | 73 Contagious Disease                                    |  |  |  |  |  |  |
| 22 Enucleation                                                | 53 Syncope                                                   | 74 Cancer                                                |  |  |  |  |  |  |
| 25 Foreign Body                                               | 54 Asphyxiation                                              | 75 Aids                                                  |  |  |  |  |  |  |
| 28 Fracture                                                   | 55 Vascular Loss                                             | 76 VDT - Related Disease                                 |  |  |  |  |  |  |
| 29 Not Used                                                   | 58 Vision Loss                                               | 77 Mental Stress                                         |  |  |  |  |  |  |
| 30 Freezing                                                   | 59 All Other                                                 | 78 Carpel Tunnel Syndrome                                |  |  |  |  |  |  |
| 31 Hearing Loss or Impairment                                 | 60 Dust Disease NOC                                          | 80 All Other Cumulative Injuries                         |  |  |  |  |  |  |
| 32 Heat Prostration                                           | 61 Asbestosis                                                | 90 Mulitiple Inj - Physical Only                         |  |  |  |  |  |  |
| 34 Hernia                                                     | 62 Black Lung                                                | 91 Multiple Inj - Physical Psych                         |  |  |  |  |  |  |
| 36 Infection                                                  | 63 Byssinosis                                                |                                                          |  |  |  |  |  |  |
| 9 Cut/Scrape Miscellaneous                                    | 58 Strain/Injury: Reaching                                   | 90 Not a Physical Cause of Injury                        |  |  |  |  |  |  |
| 0 Collapsing Materials                                        | 59 Strain/Injury: Using Tool/Mach                            | 94 Rubbed/Abraded:Repetitive Motion                      |  |  |  |  |  |  |
| 5 Fall/Slip From Diff. Level                                  | 60 Strain/Injury: Miscellaneous                              | 95 Rubbed/Abraded: Miscellaneous                         |  |  |  |  |  |  |
| 6 Fall/Slip From Ladder/Scaffold                              | 61 Strain/Injury: Wield or Throw                             | 97 Strain/Injury: Repetitive Motion                      |  |  |  |  |  |  |
| 7 Fall/Slip From Grease/Liquid                                | 65 Strike/Step Moving Parts                                  | 98 Cumulative (All Other)                                |  |  |  |  |  |  |
| 8 Fall/Slip: Into Openings                                    | 66 Strike/Step Obj Lifted/Used                               | 99 Other                                                 |  |  |  |  |  |  |
|                                                               | Body Part Injured                                            |                                                          |  |  |  |  |  |  |
| 0 Multiple Head Injury                                        | 32 Elbow                                                     | 51 Hip                                                   |  |  |  |  |  |  |
| 1 Skull                                                       | 33 Lower Arm                                                 | 52 Upper Leg                                             |  |  |  |  |  |  |
| 2 Brain                                                       | 34 Wrist                                                     | 53 Knee                                                  |  |  |  |  |  |  |
| 3 Ear(s)                                                      | 35 Hand                                                      | 54 Lower Lea                                             |  |  |  |  |  |  |
| 4 Eye(s)                                                      | 36 Finger(s)                                                 | 55 Ankle                                                 |  |  |  |  |  |  |
| 5 Nose                                                        | 37 Thumb                                                     | 56 Foot                                                  |  |  |  |  |  |  |
| 6 Teeth                                                       | 38 Shoulder(s)                                               | 57 Toe(s)                                                |  |  |  |  |  |  |
| 7 Mouth                                                       | 39 Wrist(s) and Hand(s)                                      | 58 Great Toe                                             |  |  |  |  |  |  |
| 8 Soft Tissue: Head                                           |                                                              |                                                          |  |  |  |  |  |  |
| 9 Facial Bones                                                | 41 Upper Back Area (Thoracic)                                | 60 Lungs<br>61 Abdomen Including Groin                   |  |  |  |  |  |  |
| 20 Multiple Neck Injury                                       |                                                              |                                                          |  |  |  |  |  |  |
| 1 Neck Vertebrae 43 Disc: Trunk 63 Lumber and or Sacral Verte |                                                              |                                                          |  |  |  |  |  |  |
|                                                               |                                                              |                                                          |  |  |  |  |  |  |
| 2 Neck Disc                                                   | 44 Chest, Ribs, Sternum, Soft Tissue                         | 64 Artificial Appliance                                  |  |  |  |  |  |  |
|                                                               | 44 Chest, Ribs, Sternum, Soft Tissue<br>45 Sacrum and Coccyx | 64 Artificial Appliance 65 Insufficient Info to Identify |  |  |  |  |  |  |

47 Spinal Cord

49 Heart

48 Internal Organs

50 Multiple Lower Extremities

90 Multiple Body Parts

99 Whole Body Impairment

91 Body Systems-Single and Multiple

25 Soft Tissue: Neck

30 Multiple Upper Extremities

31 Upper Arm, Clav. Scapula

26 Trachea